## Step 1: Click on the following link <u>https://antiragging.in</u>

#### Step 2: Click here to enter the form.

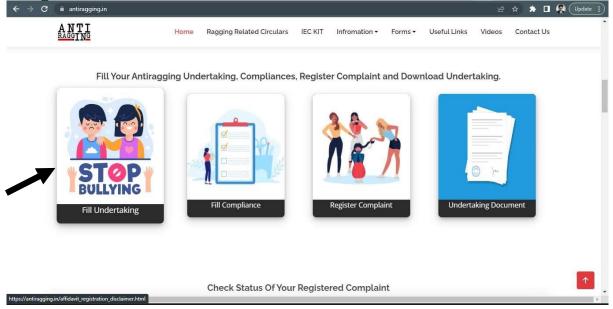

### Step 3: Click on University

| ANTI<br>RAGGING                                                                                         | Home                      | Ragging Related Circulars     | IEC KIT               | Infromation -      | Forms -      | Useful Links | Videos     | Contact Us |
|----------------------------------------------------------------------------------------------------|---------------------------|-------------------------------|-----------------------|--------------------|--------------|--------------|------------|------------|
| neighbors.                                                                                              |                           |                               | -                     |                    |              |              |            |            |
| <ul> <li>If you do not have a mobi</li> </ul>                                                           | le number, then pleas     | e give the mobile number of   | your friend           | d of the same col  | lege.        |              |            |            |
| After filling this form successfu<br>both the Undertaking, sign the<br>at the time of registration, eac | em yourself, request y    |                               |                       |                    |              |              |            |            |
|                                                                                                    |                           | Choose your Educ              | ational I             | nstitution Typ     | e            |              |            |            |
|                                                                                                    |                           | (Follo                        | w <sup></sup> For Hel | p)                 |              |              |            |            |
|                                                                                                    |                           |                               |                       |                    |              |              |            |            |
| Affiliated Co                                                                                           | ollege                    | Stand                         | alone Collej          | ge                 |              | 4            | University |            |
|                                                                                                    |                           |                               |                       |                    |              |              |            |            |
| After Successfully Subm                                                                                 | nission of your Affi      | davit Form, you will red      | cieve you             | r REFERENCE        | NUMBER       | 2            |            |            |
| You can use that to<br>• VERIFY AFFIDAVIT                                                               |                           |                               |                       |                    |              |              |            |            |
| <ul> <li>DOWNLOAD YOUR AFFIL</li> </ul>                                                                 | DAVIT                     |                               |                       |                    |              |              |            |            |
| In Case, You have lost your RE                                                                          | FERENCE NUMBER ye         | ou can get it back from VERI  | FY AFFIDA             | /IT using your En  | nail         |              |            |            |
| ** Affiliated College :- Colleges                                                                       | s that are affiliated wit | h any university. (Any Regula | r college)            |                    |              |              |            |            |
| " Ctandalana Instituta - Institu                                                                        | utes which are not de     | pendent on any university.(Te | eacher Trair          | ning, Nursing etc. |              |              |            |            |
| Standatone institute - institu                                                                          |                           |                               |                       |                    | / colleges.) |              |            |            |

# Step 4: Fill in your personal details

| NTI<br><sup>GGING</sup>               | Home Ragging Related Circulars              | IEC KIT Infromation •                                                                                                    | Forms ▼ Useful Links  | Videos Contact Us |
|---------------------------------------|---------------------------------------------|----------------------------------------------------------------------------------------------------|-----------------------|-------------------|
|                                       | Affidavit Registration<br>Fields marked wit | Form For Univentity of the state of the state of the stat | ersities              |                   |
| First Name *                          | Student<br>Middle Name (optiona             | 's Details                                                                                                    | Surname / Last Name * |                   |
| First Name                            | Middle Name                                 |                                                                                                    | Surname / Last Name   |                   |
| Mobile Number (+91)*<br>Mobile Number | Email*                                      |                                                                                                    | Gender *              |                   |
| City*                                 | State*                                      |                                                                                                    | Select Nationality*   |                   |
|                                       |                                             |                                                                                                    |                       |                   |
|                                       |                                             |                                                                                                    |                       |                   |

## Step 5: Fill in your Parents/Guardian's details

| Parent / Guardian Name*                   | Parent / Guardian Phone Numł | er (+91)* Parent / Guardian Email                                     | *                          |  |  |
|-------------------------------------------|------------------------------|-----------------------------------------------------------------------|----------------------------|--|--|
| Parent/Guardian name                      | Parent phone number          | Parent/Guardian Email                                                 |                            |  |  |
| Parent / Guardian City*                   | Parent / Guardian State*     | Parent / Guardian addre                                               | Parent / Guardian address* |  |  |
| Parent/Guardian City                      |                              | Drag from the bottom rig                                              | ght corner to expand       |  |  |
| State in which University is b            | University and Cou           | rse Details                                                           |                            |  |  |
| State in which University is b<br>GUJARAT | based* Univer                |                                                                       |                            |  |  |
|                                           | based* Univer                | ity Name (Select University State First)*<br>wati University (U-0914) |                            |  |  |
|                                           | Dased* Univer                | ity Name (Select University State First)*<br>wati University (U-0914) |                            |  |  |

# **Step 6:** Fill in University and course details (As per the details given in the below screenshot)

|    | niversity Code                       | Your University Details |                                               |                                    |  |  |  |  |  |
|----|--------------------------------------|-------------------------|-----------------------------------------------|------------------------------------|--|--|--|--|--|
|    |                                      | U-0914                  |                                               |                                    |  |  |  |  |  |
|    | niversity Name                       | Karnavati Univ          | versity                                       |                                    |  |  |  |  |  |
|    |                                      | Select Univ             | ersity first and then fill the following as p | er the University details          |  |  |  |  |  |
|    |                                      |                         |                                               |                                    |  |  |  |  |  |
| Ur | ersity Director/Vice Chancello       | or *                    | University Phone Number (+91)*                | University Landline Number (Option |  |  |  |  |  |
| 1  | . Salim Shamsher                     |                         | 9667048555                                    | University Landline Number         |  |  |  |  |  |
| Dr | Details of the course (UG/PG/Diploma |                         | Name of the Course *                          | Number of students in your class   |  |  |  |  |  |
|    | der Graduate Degree                  |                         | BBA Hons.                                     | 60                                 |  |  |  |  |  |
| Ci | ent year of study*                   |                         | Nearest Police Station to yourUniversity*     |                                    |  |  |  |  |  |
|    | 1                                    |                         |                                               |                                    |  |  |  |  |  |

# **Step 6:** Fill in University and course details (As per the **Step 7:** Tick all the boxes here:

| - | UGC Regulations                                                                                                    |
|---|----------------------------------------------------------------------------------------------------|
| ~ | I confirm that I have read UGC's regulations on Ragging. (To read, click on the link ABSTRACT OF UGC REGULATIONS ON RAGGING)                                                                             |
|   | I confirm that I have read the Judgment of the Hon. Supreme Court on prevention of Ragging.(To read, click on the link SUMMARY<br>OF THE JUDGMENT OF THE HON. SUPREME COURT )                            |
|   | I promise that I will not indulge in Ragging or any form of violent behaviour. Neither will I tolerate being ragged or subjected to violence.                                                            |
|   | I understand that if I am accused of Ragging, the responsibility is on me to prove that I am not guilty.                                                                                                 |
|   | I will not remain a spectator to acts of Ragging. I will report the matter immediately to my Principal/Director and/or to the Anti<br>Ragging Help line at 1800 180 5522 or email to info@antiragging.in |

**Step 8:** On submitting the form, you will receive a copy of the form on the email ID, provided while filling the form.

| ANTI<br>AGGING                | Home Ragging                                  | g Related Circulars IEC                                                      | KIT Infromation -       | Forms • | Useful Links    | Videos      | Contact U |
|-------------------------------|-----------------------------------------------|------------------------------------------------------------------------------|-------------------------|---------|-----------------|-------------|-----------|
|                               |                                               | Confidentia                                                                  | al Survey               |         |                 |             |           |
| Please answer the             | se questions truthfully and h<br>Your Univers | onestly because this surv<br>anything to your<br>ity will only know that you | University.             |         | of this survey  | is going to | show      |
| Were you ever ragge           | ed ? *                                        | No                                                                           |                         | ○ Yes   |                 |             |           |
| Did you ever rag any          | body?*                                        | 1800-1                                                                       | 80-5522                 |         |                 |             |           |
| What is the phone n<br>Line * | umber of National Anti Ragg                   | ing Help                                                                     |                         |         |                 |             |           |
| Does ragging happer           | n in your University ? *                      | No                                                                           | ⊖ Mild                  | (       | ) Severe        |             |           |
| W                             | ARNING: Please Recheck You<br>O I have rech   | r Details (specially Email<br>ecked the form and confi<br>Submit Fi          | rm that all the details |         | itting the forn | 1           |           |

**Step 9:** To be printed on a plain A4 size paper and signed by student and Parent/Guardian